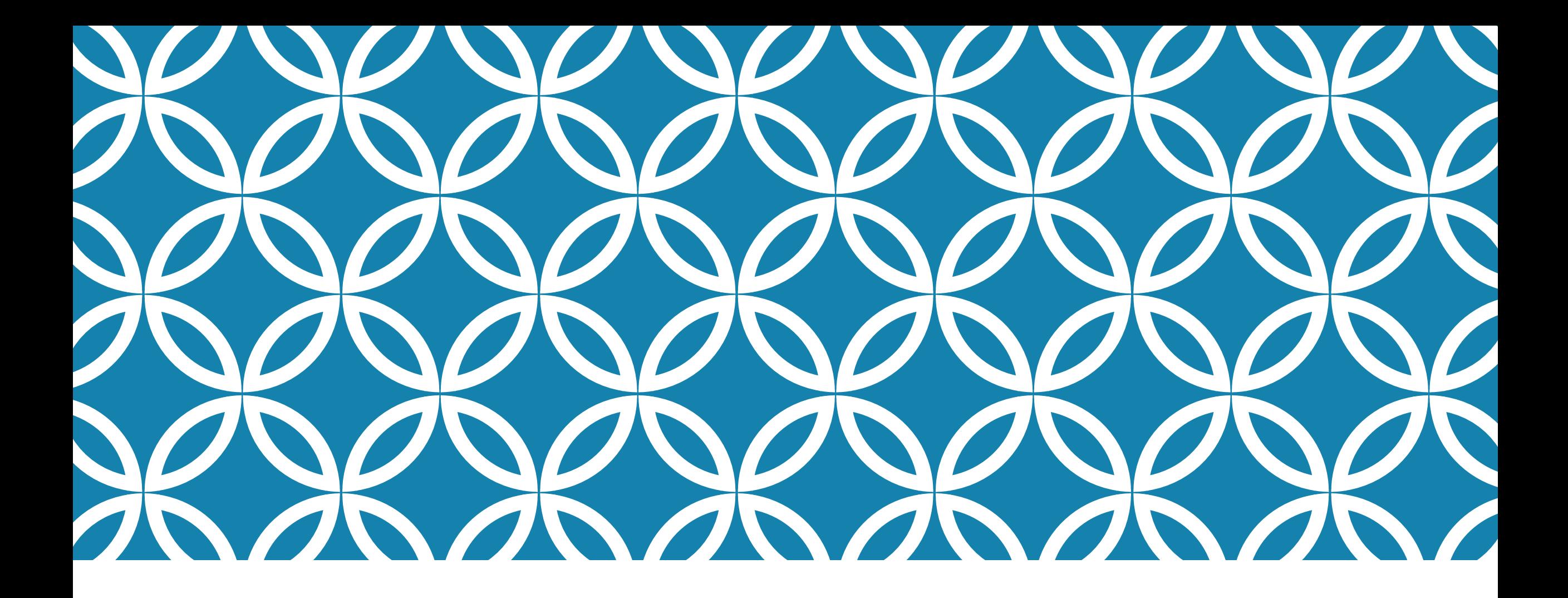

### STRUCTURE UNE SOLUTION .NET

### STRUCTURE D'UN PROGRAMME VISUAL BASIC

- **Une solution peut contenir un ou plusieurs projets**
- **Un projet peut contenir un ou plusieurs assemblys**
- Chaque *assembly* est compilé à partir d'un ou de plusieurs fichiers sources
- Un *fichier source* fournit la définition et l'implémentation des
	- classes,
	- structures,
	- **Modules,**
	- **Interfaces**

qui contiennent l'ensemble de votre code.

### ÉLÉMENTS DE PROGRAMMATION AU NIVEAU FICHIER

### instructions **Option** ;

- Explicit
- Strict
- Compare
- $\blacksquare$ Infer

#### instructions **Imports**

 Pour référencer des classes et d'autres types définis à l'intérieur de l'espace de noms importé sans devoir les qualifier.

instructions **Namespace** et éléments au niveau de l'espace de noms.

### ÉLÉMENTS DE PROGRAMMATION AU NIVEAU FICHIER

Directives de compilation

#If FrenchVersion Then

' <code spécifique à la version française du langage >.

#ElseIf GermanVersion Then

' < code spécifique à la version allemande du langage >.

#Else

' < code spécifique aux autres versions du langage >.

#End If

### ÉLÉMENTS DE PROGRAMMATION AU NIVEAU NAMESPACE

- 1. Classes
- 2. Structures

#### 3. Modules

contiennent l'ensemble du code de votre fichier source

#### 4. Interface

- définissent les signatures d'éléments mais ne fournissent aucune implémentation
- 5. Énumérations
- 6. Délégués
	- éléments de données

### ÉLÉMENTS DE PROGRAMMATION AU NIVEAU MODULE

- 1. Function
- 2. Sub
- 3. Get
- 4. Set
- 5. Operator ( Attention : Il doit être publique et partagé)
	- les seuls éléments de programmation qui peuvent contenir du code exécutable
- 6. Event
- 7. Delegate

Les éléments de données au niveau du module sont les variables, les constantes, les énumérations et les délégués.

### ÉLÉMENTS DE PROGRAMMATION AU NIVEAU PROCÉDURE

#### 1. Les instructions de déclaration

• Les éléments de données au niveau de la procédure se limitent aux variables et aux constantes locales.

#### 2. Les instructions d'exécution

- 1. Appels aux procédures
- 2. Assignations
- 3. AddHandler
- 4. RemoveHandler
- 5. RaiseEvent
- 6. Structure de contrôle

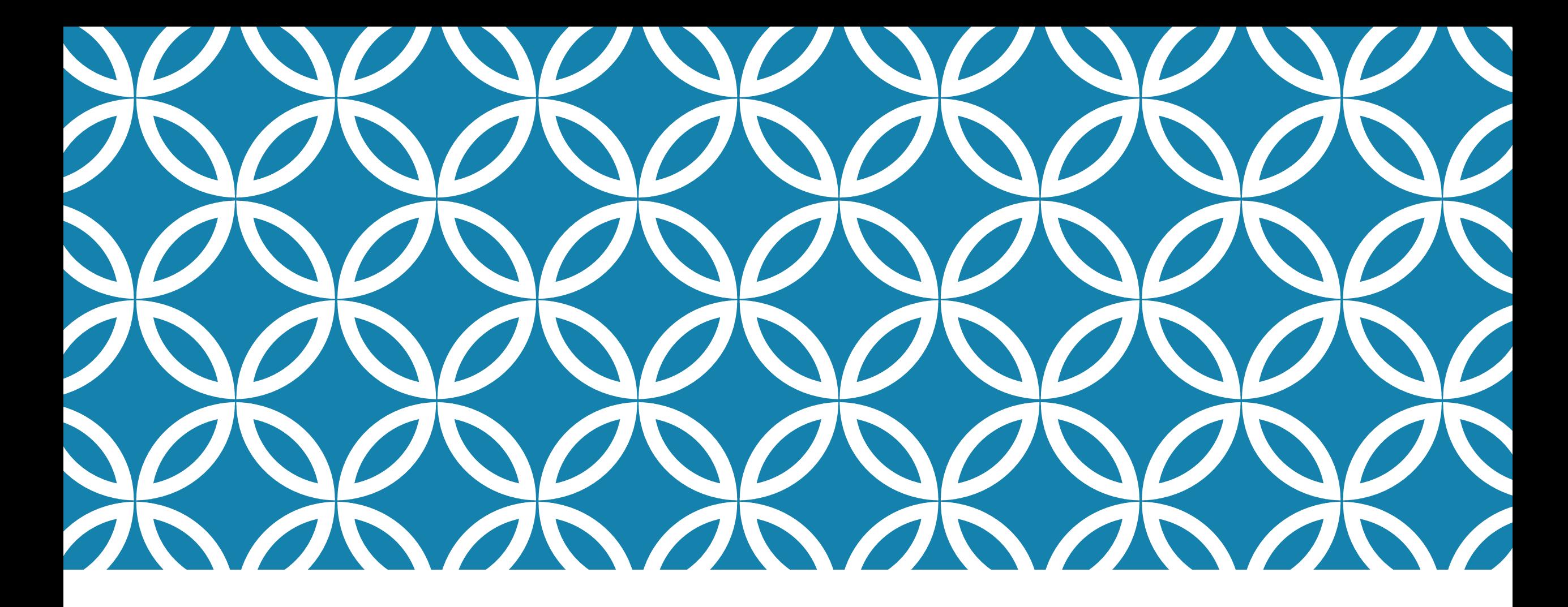

### VB.NET LE LANGAGE

IGI

### PLAN

Les types de données

Variables

Les constantes et énumération

Les structures de contrôle

Les procédure et leurs paramètres

Portée de variables

Chaines de caractères

**Tableaux** 

Un type de données est un **type valeur** s'il contient des données dans l'espace qui lui est alloué en mémoire. Un **type référence** contient un pointeur vers un autre emplacement en mémoire contenant les données.

### **Sont des variables par 'Valeur' :**

- **Les Integer, les Long les Short;**
- **Les Single, Double, Decimal;**
- Les Booleans, Char, Date ;
- **Les Structures ;**
- Les énumérations.

**La variable 'par Référence'** ne contiennent pas la valeur de l'objet mais son adresse en mémoire, sa référence.

#### **Sont des variables par référence :**

- · Les Objets ;
- **Les Strings** ;
- · Les tableaux ;
- **Les Classes.**

### **Le cas particulier des 'String'.**

- Bien que les Strings soit par référence, B=A affecte simplement la valeur de A à B.
- c'est juste la définition de l'opérateur d'affectation "=" qui a été redéfinie pour la classe String.

#### **Déclaration avec New ?**

En théorie, il faut utiliser New quand on déclare une variable 'par référence'

#### **Valeur après déclaration**

- Apres création (avant initialisation) une variable numérique 'par Valeur' contient 0
- Par contre une String (par référence) qui a été créée par Dim et non initialisée contient 'Nothing'.

#### **Valeur après déclaration**

On peut tester par **If IsNothing( O )** then..

ou

**If O Is Nothing**.

#### **Comparaisons:**

- Les variables par Valeur peut être comparée entre elles par les opérateurs de comparaison usuels  $(=$   $, \ldots)$
- Par contre une variable par référence peut être comparée à une autre par "Is"**.**
- NB: pour les String '=' et 'Is' peuvent être utilisés

#### **Comparaisons:**

- Equals peut être utilisé pour comparer les 2 types de données
	- **O1.Equals(O2) → Boolean**
- Il existe une instruction permettant de voir si une variable est de type 'Par référence': **IsReference**

### **Le Type 'Object':**

- Parfois on ne sait pas ce que va contenir une variable: un Integer? une String? un Single?
- on utilise le type 'Object'.
- Il remplace le type 'Variant' de VB6

### **Comment savoir quel type de variable contient la variable 'Objet'?**

- **TypeOf O1 Is**
- **O1.GetType.ToString**

#### **Le Type Boolean:**

- On a parfois besoin de savoir si une assertion est vraie ou Fausse.
- Pour stocker une information de ce type, on utilise une variable de type boolean.
- Une variable de ce type ne peut contenir que True ou False.

#### **Les opérateurs logiques**

- **A And** B retourne True si A et B sont vrais
- A **Or** B retourne True si une des 2 est vrai
- A **Xor** B retourne True si une et une seule est vrai
- **Not** A retourne True si A est faux et vice versa **IsNot** A

Les opérateurs **AndAlso** et **OrElse** sont plus rapides car ils n'évaluent pas la seconde expression si ce n'est pas nécessaire.

Une variable permet de stocker une **valeur** ( un nombre, du texte , une date, un objet…)

- Une variable a
- un **nom**
- un **type**
- une **'portée**'

Avant d'utiliser une variable, il faut la déclarer, la créer, pour cela on utilise l'instruction Dim:

Dim a As Integer Dim a, b, c As Integer Il faut aussi parfois l'**initialiser**,

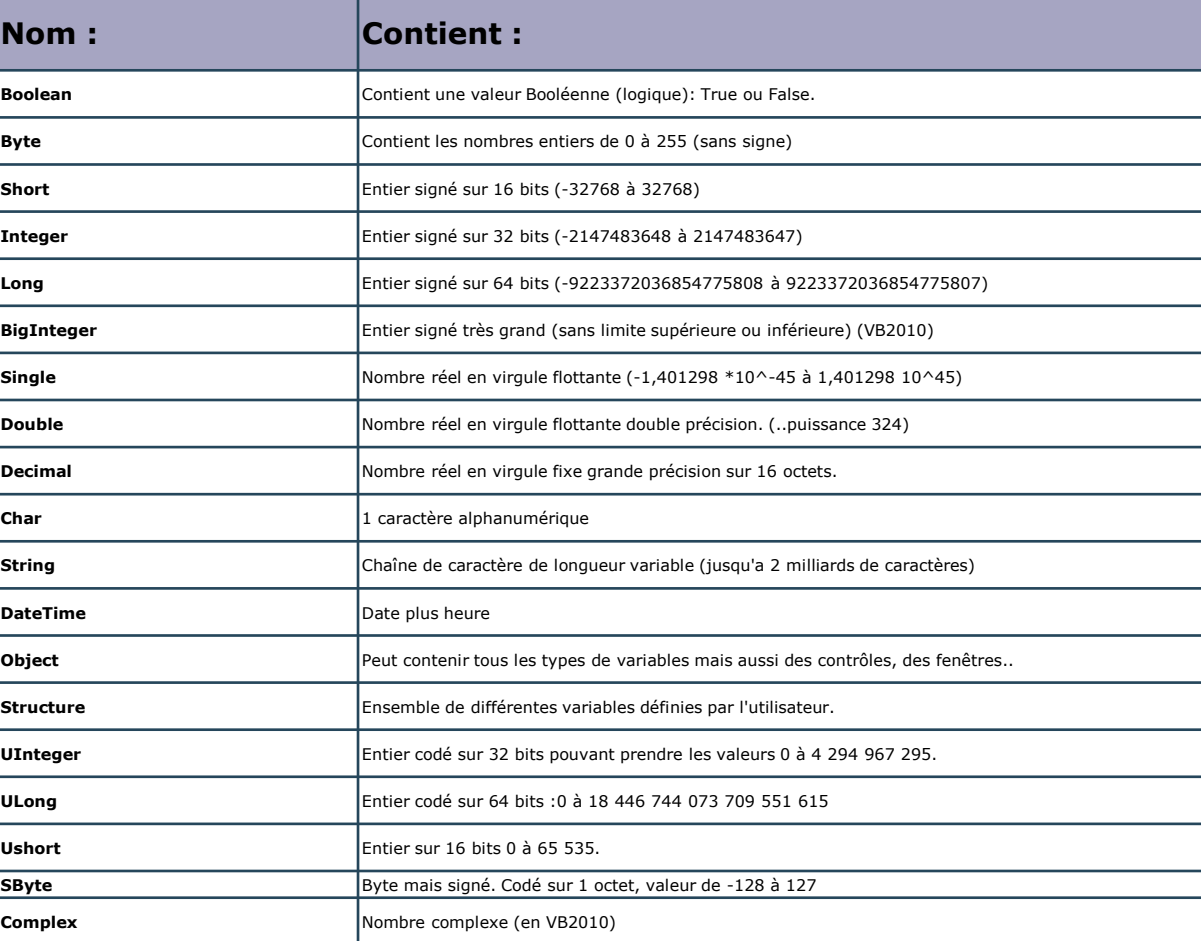

### **Type Nullable.**

Les types Par Valeur peuvent être étendus afin d'accepter une valeur normale habituelle ou une valeur Null (Nothing en VB). On peut déclarer un type Nullable de 3 manières:

```
Dim MyInteger As Nullable (Of Integer)
Dim MyInteger? As Integer
Dim MyInteger As Integer?
```
## LES CONSTANTES ET ÉNUMÉRATIONS

#### **Constantes**

- Comme les variables, elles ont un **nom** et un **type**, mais leurs valeurs sont '**constantes**'.
- On les déclare par le mot **Const**, on peut les initialiser en même temps avec =
- Exemple: Const NOMDUPROGRAMME= "LDF"

## LES CONSTANTES ET ÉNUMÉRATIONS

### **Énumération**

- Les énumérations sont utilisées lorsque l'on a un jeu de constantes liées logiquement.
- Un bloc **Enum** permet de créer une liste (une énumération) de constantes:

*Enum TypeFichier*

*DOC* 

*RTF* 

*TEXTE* 

*End Enum*

Chaque constante littérale de l'énumération a une valeur par défaut.

## LES CONSTANTES ET ÉNUMÉRATIONS

#### **Exemples d'énumérations**

- ConsoleColor
- Keys
- HorizontalAlignment
- VerticalAlignment
- …

#### **Alternatives**

Permettent de créer des **structures décisionnelles**

*If Condition Then*

*….*

*End if*

- On peut écrire sur la même ligne après Then (Pas besoin de End If).
- **Alternative complete**

If Condition then

…

Else

…

End If

### Alternative imbriquée

#### **Alternatives**

- **syntaxe avec 'ElseIf':**
	- If Condition1 Then
	- ...
	- ElseIf condition2 Then
	- ...
	- ElseIf condition3 Then
	- …
	- end if

#### **Select case**

 Créer une structure décisionnelle permettant d'exécuter un grand nombre de blocs de code différents en fonction de la valeur d'une expression

*Select Case expression* 

*Case v1'code effectué si expression=valeur1* 

*Case v2, v3 'code effectué si expression=v2 ou v3*

*Case is > v8 'code effectué si expression est > à v8*

*Case v5 To v20 'code effectué si expression=v5 jusqu'à v20*

*Case Else 'code effectué dans tous les autres cas* 

*End Select*

#### **For Next**

- Les boucles sont très utilisées pour parcourir une plage de valeur qui permet par exemple de parcourir tous les éléments d'un tableau ou pour effectuer de manière itérative un calcul.
- Le nombre de boucle va être déterminé par une variable qui sert de compteur: la variable de boucle.
- **Le nombre d'exécution est déterminé au départ de la boucle** car le compteur a une valeur de départ, une valeur d'arrêt.

#### **For Next**

For variable=début To fin

…

Next variable.

 Il peut y avoir un pas (**Step**), le compteur s'incrémente de la valeur du pas à chaque boucle For variable=début To fin step p

…

Next variable.

- On peut quitter prématurément la boucle avec **Exit For**.
- Le nom de la variable de boucle est facultatif après Next
- **Continue For** permet de sauter au prochain Next et de poursuivre la boucle.

#### **Do Loop**

 Permet aussi de faire des boucles mais **sans que le nombre de boucle (d'itération) soit déterminé au départ**

Do …

Loop

On doit mettre **Until** (Jusqu'à ce que) ou **While** (Tant que) avant la condition d'arrêt pour sortir de la boucle.

#### **On peut mettre la condition après Do:**

Do

…

Loop while|Until Condition.

Il y a **Exit Do** pour sortir de la boucle;

il existe aussi **Continue Do** qui permet de sauter au prochain Loop et de poursuivre la boucle..

#### **While End While**

While Condition

...

End While

- Il y a **Exit while** pour sortir de la boucle;
- il existe aussi **Continue While** qui permet de sauter au prochain Loop et de poursuivre la boucle..

### **For Each**

- C'est une variante de la boucle For mais elle **permet de parcourir les objets d'une collection**. Elle n'utilise pas l'indice
	- Dim mystring As String
	- For Each item As Objet in ListBox.items
	- mystring=mystring+item
	- Next
- **Attention, dans une boucle For Each, on peut parcourir la collection mais on ne peut pas modifier un élément de la collection**.

### **Switch**

- Switch est utilisé avec des couples d'arguments, si le premier est vrai, le second est retourné. Réponse=Switch( Expression1, Reponse1, Expression2, Reponse2)
- Si Expression2 est vrai Reponse2 est retourné.
- Monnaie= Microsoft.VisualBasic.Switch(Pays = "USA", "Dollar", Pays = "Europe", "Euro", Pays = "Angleterre", "Livre")
- Si Pays="FRANCE", cette expression est vrai, le second objet du couple est retourné.
- Retourne Euro

#### **IIF**

- · Ilf est utilisé avec 3 arguments.
- Si le premier argument est vrai, le second est retourné.
- Si le premier argument est faux c'est le troisième qui est retourné.

*Reponse = IIf( Nombre > 0, "Positif", "Négatif ou nul")*

# **LES PROCÉDURES ET LEURS PARAMÈTRES**

En VB les procédures sont des **Sub** ou des **Function**

**Les procédures Sub:** débutent par le mot Sub et se terminent par End Sub. Elles peuvent avoir des paramètres mais ne 'retournent' rien.

**Les procédures Function:** Si on a besoin que la procédure retourne un résultat (un seul), on utilise une Fonction. Elles débutent par Function et se terminent par End Function et contiennent obligatoirement le mot Return, au moins une fois, suivi de l'objet à retourner

# **LES PROCÉDURES ET LEURS PARAMÈTRES**

#### **Par Valeur, Par Référence:**

- Il y a 2 manières d'envoyer des paramètres :
- **Par valeur** : (ByVal)c'est la valeur (le contenu de la variable) qui est envoyée. (La variable est copiée dans une autre partie de la mémoire pour être utilisée par la routine appelée.)
- **Par référence** :(ByRef) c'est l'adresse (le lieu physique ou se trouve la variable) qui est envoyée. Si la Sub modifie la variable, cette modification sera visible dans la procédure appelante après le retour.

# **LES PROCÉDURES ET LEURS PARAMÈTRES**

#### **Par Valeur, Par Référence:**

Un paramètre ou argument peut être Optional, c'est à dire facultatif.

Sub MaRoutine (Optional X As Integer=0)

 Parfois il faut envoyer des paramètres de même type mais dont on ne connaît pas le nombre, dans ce cas on utilise**ParamArray** (Liste de paramètres):

*Function Somme ( ByVal ParamArray Valeurs() as Integer) As Integer*
## **PORTÉE DES PROCÉDURES**

Le terme Sub ou Function peut être précédé d'une indication de portée; la procédure sera t-elle visible uniquement dans le module où elle se trouve ou partout?

La procédure peut être **Private**. Dans ce cas on ne peut l'appeler qu'à partir du module qui la contient.

La procédure peut être **Public**. Dans ce cas on pourra l'appeler à partir de la totalité du programme.

## **PORTÉE DES VARIABLES**

Il est souvent important de rendre une variable visible dans une procédure mais pas les autres, dans un seul module ou dans la totalité du programme

#### **Dans les procédures**

- Si on déclare une variable dans une procédure (une Sub ou une Function) à l'aide du mot clé Dim, elle est visible uniquement dans cette procédure, c'est une variable locale.
- Si à la place de Dim on utilise **Static**, la variable est dite 'Statique': A la sortie de la procédure, la variable et sa valeur continue d'exister et on garde sa valeur en mémoire; lors des appels suivants de la procédure, on retrouve la valeur de la variable.

# **PORTÉE DES VARIABLES**

#### **Dans un bloc d'instructions**

- Si vous déclarez une variable dans un bloc, elle ne sera visible que dans ce bloc.
- Si à la place de Dim on utilise **Static**, la variable est dite 'Statique': A la sortie de la procédure, la variable et sa valeur continue d'exister et on garde sa valeur en mémoire; lors des appels suivants de la procédure, on retrouve la valeur de la variable.

**Déclaration de chaînes**

Dim str As String

**Déclaration & initialisation**

Dim A As String= "Visual"

Le type System.String ou String est une Classe du Framework, qui a des méthodes.

**ToUpper**

**ToLower**

**Trim**

**…**

#### **Comparaison**

On peut comparer 2 String avec: =, <>, <, >

#### **Comparaison avec Equals et String.Compare**

- **Equals** retourne un Boolean égal à True si les 2 chaines sont égales.
- **String.Compare** compare 2 chaines et retourne un Integer qui prend la valeur: 0 si les 2 chaines sont égales. inférieur à 0 si string1 est inférieur à string2. supérieur à 0 si string1 est supérieur à string2.

Une variable Char contient un caractère et un seul stocké sous forme d'un nombre sur16 bits.

Après déclaration, une variable Char contient '' c'est à dire un caractère vide.

L'ajout du caractère 'c' à un littéral de chaîne force ce dernier à être un type Char.

*Option Strict On '* 

*Dim C As Char* 

 $C = "A"c$ 

*'Autre manière de faire:* 

*C=CChar("A") 'On converti la String "A" en Char*

**String.ToCharArray**: Permet de passer une string dans un tableau de Char.

> *Dim maString As String = "abcdefghijklmnop" Dim maArray As Char() = maString.ToCharArray*

Methodes de la classe Char

*Isdigit*

*Isletter*

*IsNumber*

*IsControl*

*…*

*Conversion Numérique vers String:*

i.ToString()

*Cstr(i)*

*Conversion String vers numérique*

*Cint(s)*

*Parse : Integer.Parse(s)*

*Utilisation de Ctype*

*Ctype(ObjetTypeOrigine, TypeCible) ObjetTypeCible*

Comment déclarer un tableau ?

*Dim Tableau(3) As Integer*

- Cette declaration crée un tableau à 4 éléments.
- Noter que comme c'est un tableau d'entier, juste après la création du tableau les éléments sont initialisés à 0.
- Le tableau commence toujours par l'indice 0.
- Tableau(1)= 12 permet d'affecter le nombre 12 au 2eme élément du tableau.
- Un tableau peut avoir plusieurs dimensions :

*Dim T(2,2) ' 3 X 3 éléments*

On peut créer des tableaux de tableaux:

*Dim T(2),(2)*

Comment initialiser un tableau ? Dim Mois() As String ={"Janvier","Février","Mars"} ' Crée un tableau de type String(). Dim winterMonths = {"December", "January", "February"} ' Crée un tableau de type Integer() Dim numbers =  $\{1, 2, 3, 4, 5\}$ 'Crée un tableau de Double Dim  $b = \{1, 2, 3.5\}$ 'Attention création d'un tableau d'OBJECT Dim d =  $\{1, "123"\}$ 'Création de tableau à plusieurs dimensions et de tableau de tableau Dim e =  $\{\{1, 2, 3\}, \{4, 5, 6\}\}\$  'Integer(,) Dim  $f = \{(\{1, 2, 3\}), (\{4, 5, 6\})\}$  'Integer()()

Autres syntaxes ?

'Déclaration

Dim t As String()

'On instancie et on initialise

 $t =$  New String(1)  $\{$ "One", "Two"}

' on affecte au tableau un nouveau tableau de String contenant "One" et "Two" Dim R(,) as Integer ={{0, 1}, {1, 2}, {0, 0}, {2, 3}}

**Redim** permet de redimensionner un tableau (modifier le nombre d'éléments d'un tableau existant), si on ajoute **Preserve** les anciennes valeurs seront conservées.

Attention, on ne peut pas modifier le nombre de dimension, ni le type des données.

*Dim T(20,20) As String* 

*...*

*.*

*Redim Preserve T(30,30)*

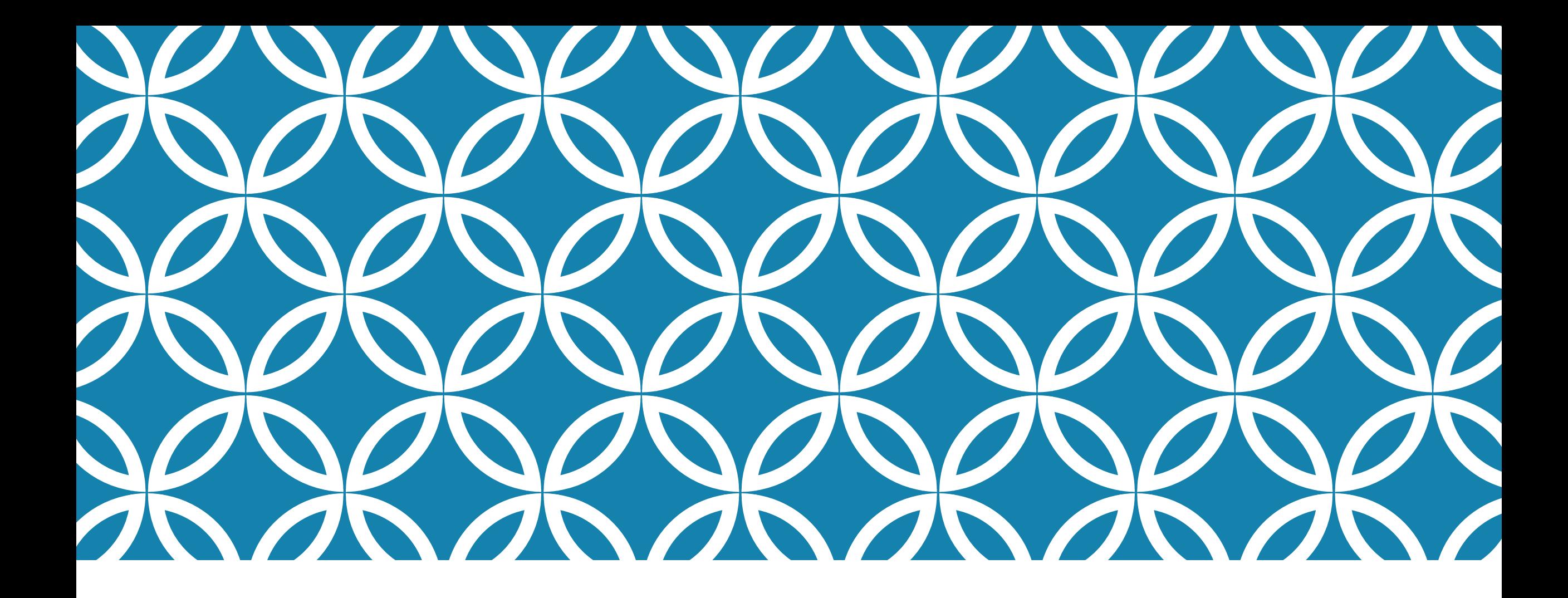

### POO Visual Basic .net

### QU'EST CE QU'UNE CLASSE

- Une classe est un modèle qui décrit un type d'objets et définit les attributs et les opérations de l'objet
- **Les Classes utilisent l'abstraction pour ne mettre à disposition que les éléments** essentiels à la définition de l'objet
- **Les Classes utilisent l'encapsulation pour appliquer une abstraction**

### QU'EST CE QU'UN OBJET?

Un objet est une instance d'une classe

Les objets ont les qualités suivantes:

- · Identité: objets se distinguent les uns des autres
- Comportement: Les objets peuvent effectuer des tâches
- État: Objets stockent des informations qui peuvent varier dans le temps

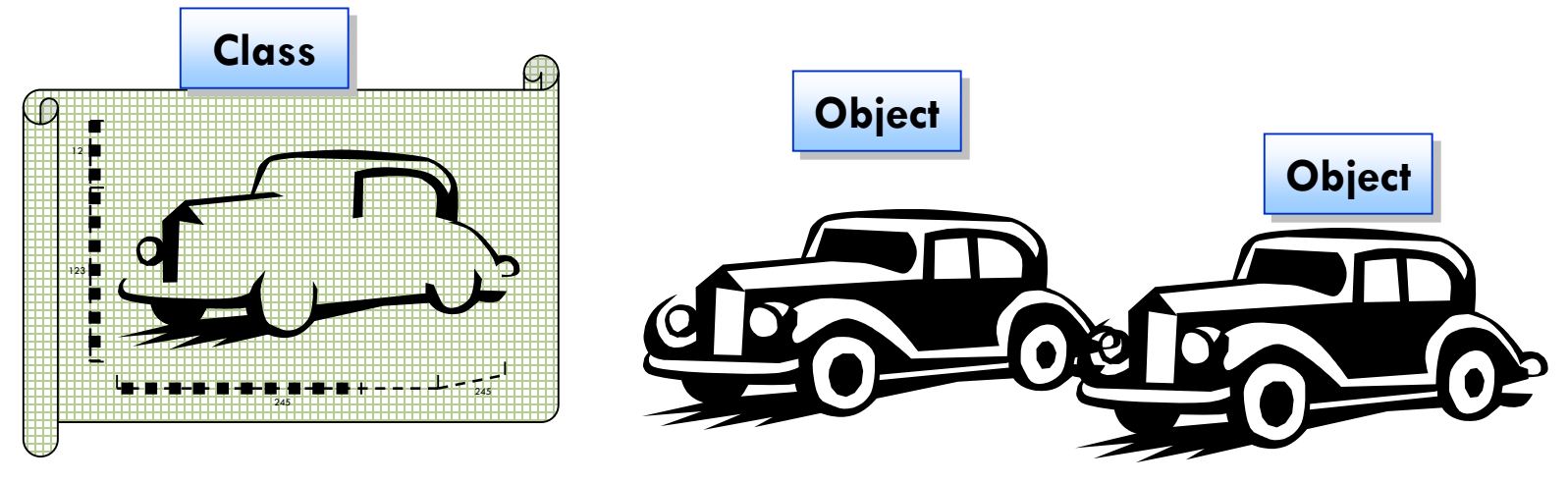

## PROCÉDURE DE DÉFINITION DE CLASSES

Ajouter une classe

Assigner un nom approprié

Créer les constructeur au besoin

Créer un destructeur au besoin

Déclarer les propriétés

Déclarer les méthodes et événements

## UTILISATION DES MODIFICATEUR D'ACCÈS

Spécifier les droit d'Accès aux Variables et Procédures

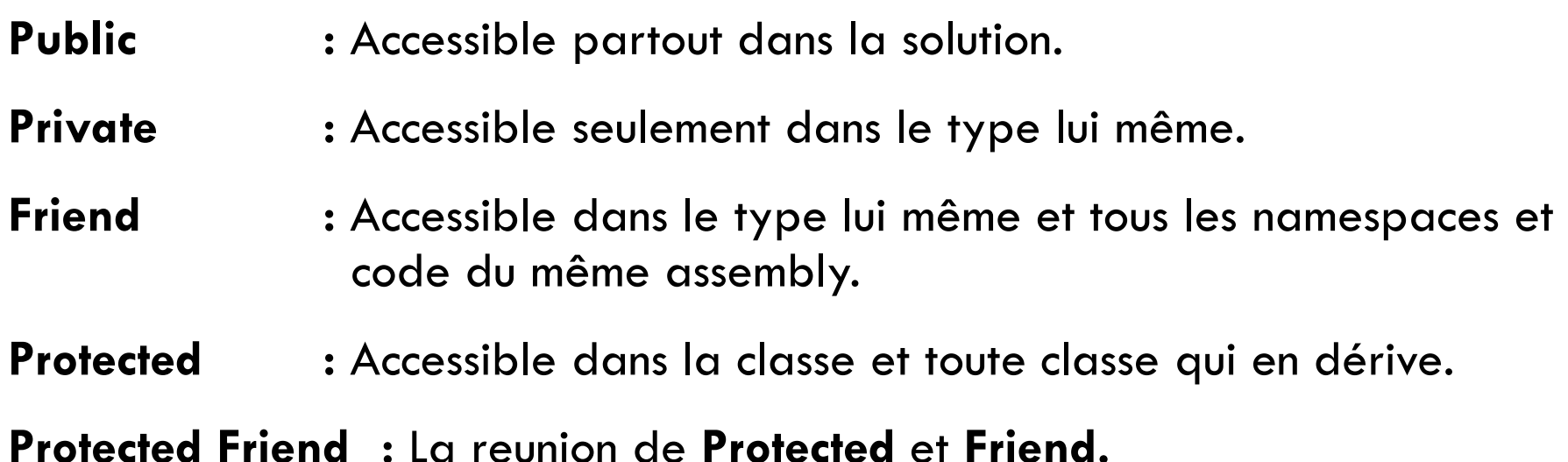

#### UTILISATION DES ATTRIBUTS

Métadonnées supplémentaires fournies au travers de "<>"

Pris en charge par:

Assemblées, classes, méthodes, propriétés, et plus

Utilisations courantes:

versions des Assemblée , les services Web, les composants, la sécurité, et la personnalisation

<Obsolete("SVP utilizez la méthode M2")> \_ Public Sub M1( ) 'le message apparait dans l'DE une fois utilisée dans le code End Sub

## LA SURCHARGE DES MÉTHODES

Méthodes avec le même nom peuvent accepter des paramètres différents

```
Public Function Display(s As String) As String
   MsgBox("String: " & s)
    Return "String"
End Sub
Public Function Display(i As Integer) As Integer
   MsgBox("Integer: " & i)
    Return 1
End Function
```
Les paramètres spécifiés déterminent la méthode appelée

Le mot-clé Overloads est facultatif à moins de surcharger les méthodes héritées

#### UTILISATION DES CONSTRUCTEURS

```
■ Sub New(...)
```
**Code exécuté quand l'objet est Instancié**

```
Public Sub New( )
    'Perform simple initialization
    intValue = 1End Sub
```
#### **Peut être surchargé, mais sans utiliser le mot-clé OverLoads**

```
Public Sub New(ByVal i As Integer) 'Overloaded without Overloads
    'Perform more complex initialization
    intValue = i
End Sub
```
### UTILISATION DES DESTRUCTEURS

- **Sub Finalize()**
- **Utilisé pour faire le "ménage" si nécessaire**
- Code exécuté quand le Garbage Collector détruit l'objet
	- Attention: la destruction peut ne pas se produire immédiatement après le déclin de l'objet

```
Protected Overrides Sub Finalize( )
    'Can close connections or other resources
    conn.Close
End Sub
```
#### INSTANTIATION & INITIALISATION D'OBJECTS

**Déclarer puis instancier** 

Dim C1 As TestClass

- $c1 =$  New TestClass () 'Instantiation
- Déclarer, instancier et initialiser en utilisant le constructeur par défaut
- Dim c2 As TestClass  $=$  New TestClass ()
- Déclarer, instancier et initialiser en utilisant constructeur par défaut Dim c3 As New TestClass ()
- **Déclarer, instancier et initialiser en utilisant constructeur de remplacement**
- C4 Dim As New TestClass (10)
- C5 Dim As TestClass  $=$  New TestClass (10)

### GARBAGE COLLECTION

Processus de fond qui nettoie les variables inutilisées

Utilisez  $x =$  Nothing pour Activer le GC

Détecte les objets en mémoire qui ne sont pas référencés

#### Appelle le destructeur de l'objet

- quand cela se produira n'est pas bien déterminé
- Les ressources potentielles peuvent être attachées pendant de longues périodes de temps (connexions de base de données, fichiers, etc.)

Vous pouvez forcer le nettoyage en utilisant la classe GC du system

System.GC.Collect()

### DEMONSTRATION: CRÉATION DE CLASSES

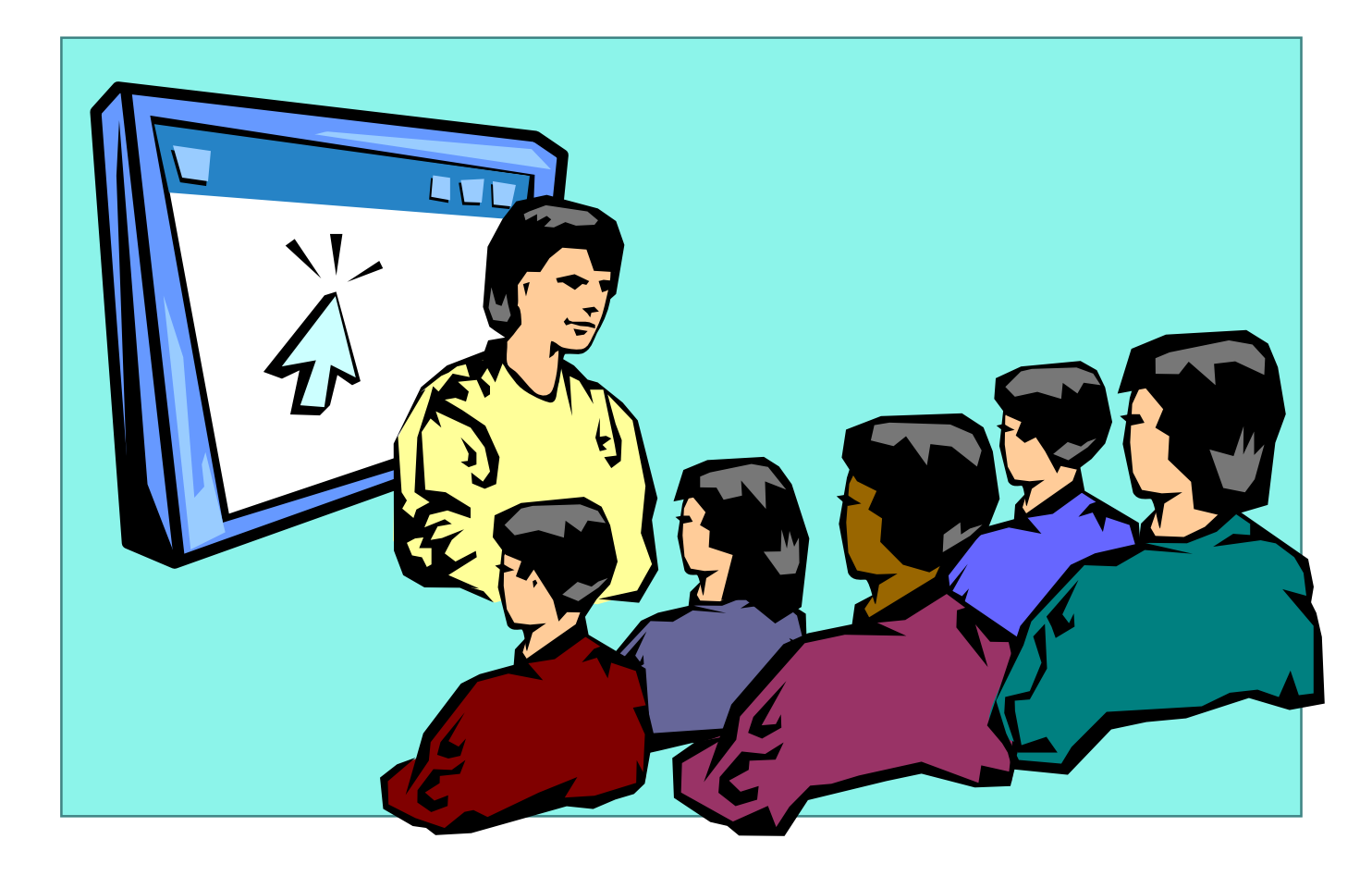

## L'HÉRITAGE

C'est quoi l'héritage?

La redéfinition et la surcharge

Exemple

Masquage (shadowing)

Utilisation du mot-clé MyBase

Utilisation du mot-clé MyClass

## L'HÉRITAGE?

**Héritage spécifie une relation «est-une-sorte-de"**

**Un client "est une sorte" de "personne"**

**Un employé "est une sorte" de "personne"**

- **Plusieurs classes partagent les mêmes attributs et les opérations, permettant la réutilisation efficace du code Classe de Base**
	- Exemples: Client | Employé Personne **ClassesDerivées**

## L'HÉRITAGE?

- **Classe dérivée hérite d'une classe de base**
- **Propriétés, méthodes, données membres, événements et des gestionnaires d'événements peuvent être hérités (selon la portée)**
- **Mots clés**
	- **Inherits** hérite d'une classe de base
	- **NotInheritable** ne peut être classe de base
	- **MustInherit** instances de la classe ne peuvent pas être créé; elle doit être obligatoirement une classe de base
	- **Protected** Portée membre qui permet d'utiliser seulement en dérivant des classes -

## REDÉFINITION ET SURCHARGE

Classe dérivée peut remplacer une propriété ou une méthode héritée

- **Overridable** peut être redéfinit
- **MustOverride** doit être redéfini dans la classe dérivée
- **Overrides-** redéfinit la méthode de la classe héritée
- **NotOverridable** ne peut être redéfini (par défaut)
- Utilisez le mot-clé **OverLoads –** pour surcharger ou une méthode ou une propriété héritée

```
EXEMPLE Public Class BaseClass
                              Public Overridable Sub OverrideMethod( )
                                  MsgBox("Base OverrideMethod")
                              End Sub
                              Public Sub Other( )
                                  MsgBox("Base Other method – not overridable")
                              End Sub
                           End Class
```

```
Public Class DerivedClass
    Inherits BaseClass
    Public Overrides Sub OverrideMethod( )
        MsgBox("Derived OverrideMethod")
    End Sub
End Class
```
Dim x As DerivedClass = New DerivedClass() x.Other 'Displays "Base Other method – not overridable" x.OverrideMethod 'Displays "Derived OverrideMethod"

### MASQUAGE (SHADOWING)

**Masque Membres de la Class de Base même s'ils sont surcharges**

```
Class CBase
    Public Sub M1( ) 'Non-overridable pae défault
    ...
    End Sub
End Class
Class CMasquante
    Inherits aBase
    Public Shadows Sub M1(ByVal i As Integer)
    'Clients peut voir seulement cette methode
    ...
    End Sub
End Class
```
Dim x As New CMasquante( ) x.M1( ) 'Génère une erreur x.M1(20) 'No error

#### MYBASE

- Se réfère à la classe de base immédiate
- Peut accéder seulement aux Membres publiques, protégés, ou ami de la classe de base
- N'est pas un objet réel (ne peut pas être stocké dans une variable)

```
Public Class DerivedClass
    Inherits BaseClass
    Public Overrides Sub OverrideMethod( )
        MsgBox("Derived OverrideMethod")
        MyBase.OverrideMethod( )
    End Sub
End Class
```
#### **MYCLASS**

Assure que la classe de base est appelée, et pas la classe dérivée

```
Public Class BaseClass
   Public Overridable Sub OverrideMethod( )
       MsgBox("Base OverrideMethod")
    End Sub
   Public Sub Other( )
       MyClass.OverrideMethod()'Will call above method
       OverrideMethod( ) 'Will call derived method
    End Sub
End Class
```

```
Dim x As DerivedClass = New DerivedClass()
x.Other( )
```
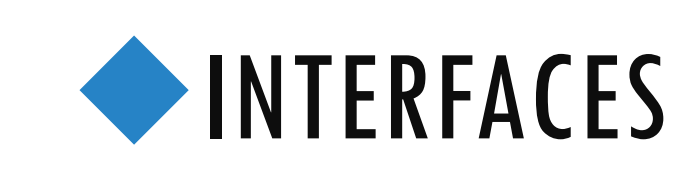

Definition des Interfaces

La mise en œuvre du Polymorphisme

#### DEFINING INTERFACES

- **Interfaces définissent les signatures publiques des procédure, propriétés et événements**
- Utilise le mot-clé Interface pour définir une Interface
- **Paraget Surcharger ses Membres comme pour les Classes**

```
Interface IMyInterface
    Function Method1(ByRef s As String) As Boolean
    Sub Method2( )
    Sub Method2(ByVal i As Integer)
End Interface
```
Utilise le mot-clé **Inherits** pour hériter d'une autre Interfaces

### POLYMORPHISME

#### Polymorphisme

- Plusieurs classes fournissent une même propriété ou méthode
- Le client n'a pas besoin de savoir le type de la classe sur lequel s'est basé un objet

#### Deux Approches

- **Interfaces** 
	- Classes implémentent les membres d'une interface
- **Héritage** 
	- Les classes dérivées redéfinissent les membres de la classe de base

#### POLYMORPHISME?

Le nom de la méthode réside dans la classe de base

L'implémentation de la méthode réside dans les classes dérivées

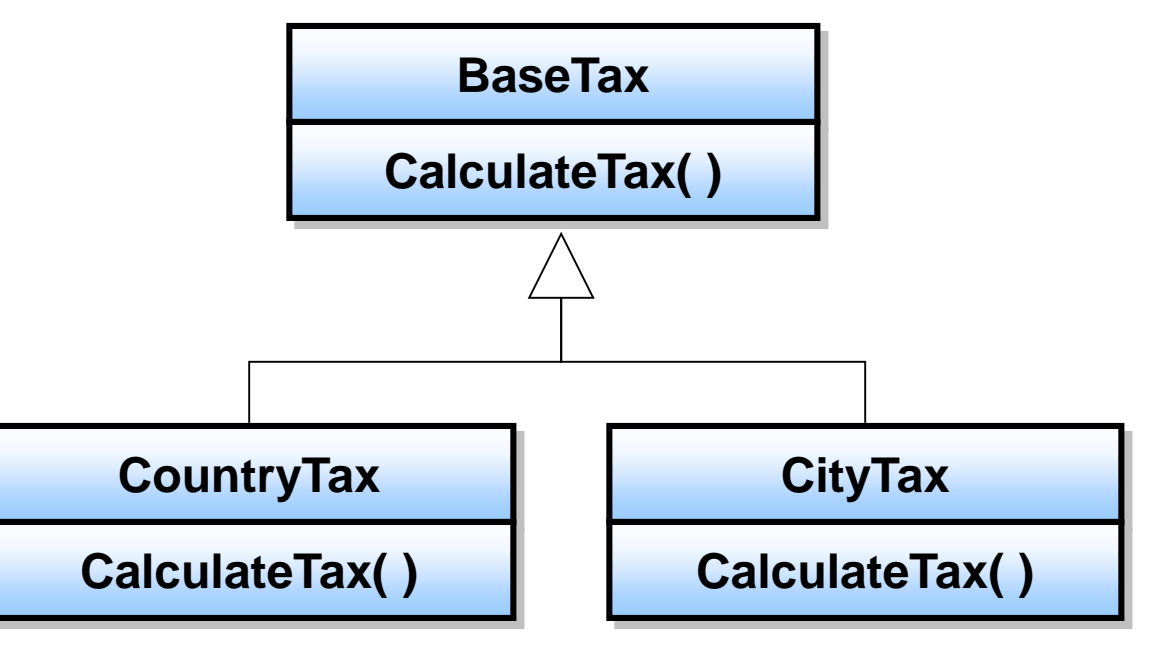
#### DEMO: INTERFACES & POLYMORPHISME

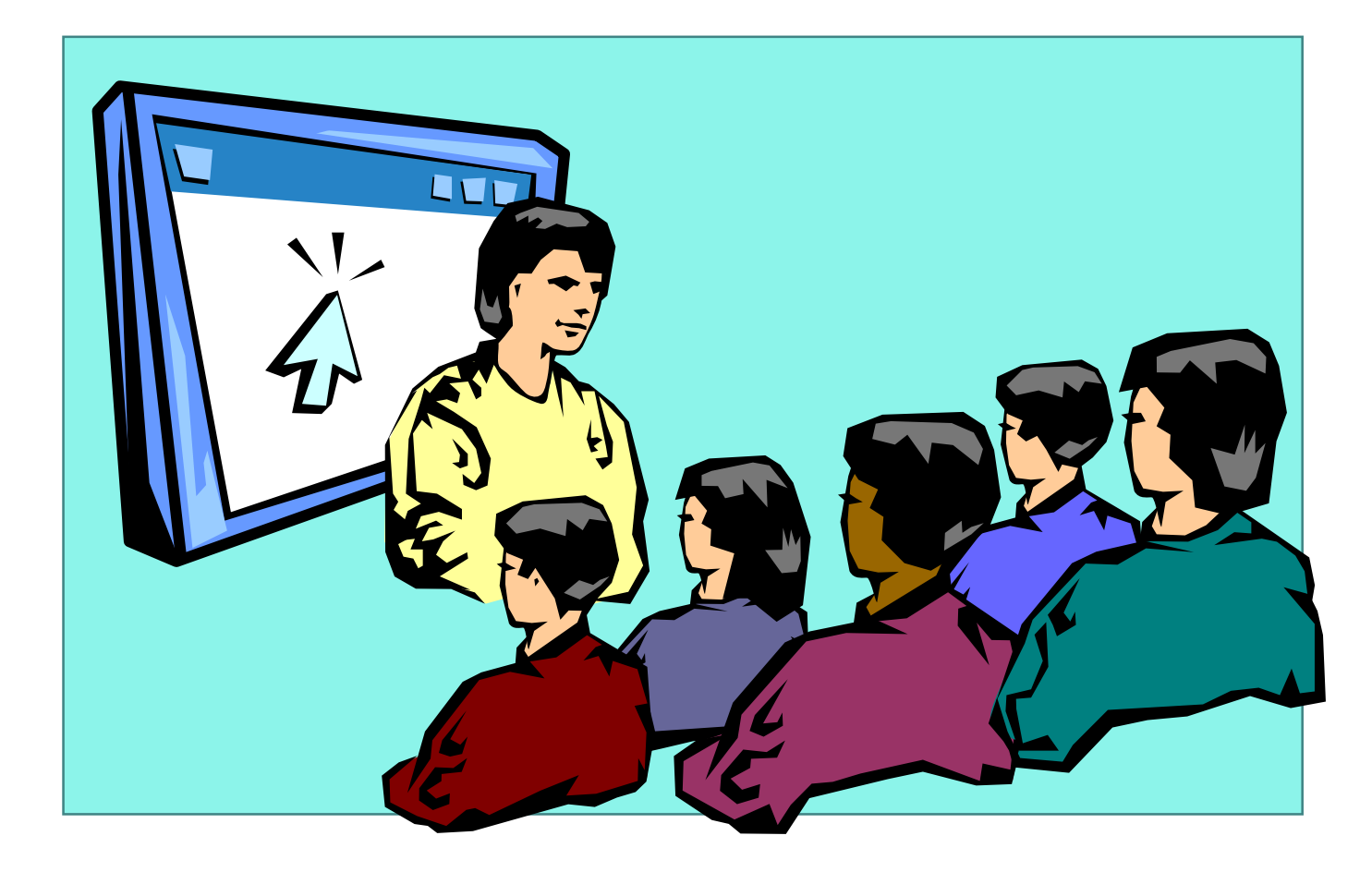

## LES CLASSES

Utilisation des données membres partagées

Utilisation des méthodes membres partagées

La gestion des événements

Délégués?

Utilisation des Délégués

Comparaison entre Classes et Structures

# DONNÉES MEMBRES PARTAGÉES

Permet à plusieurs Instances d'une classe de se référer à une variable en commun

```
Class SavingsAccount
    Public Shared InterestRate As Double
    Public Name As String, Balance As Double
    Sub New(ByVal strName As String, ByVal dblAmount As Double)
        Name = strName
        Balance = db1AmountEnd Sub
    Public Function CalculateInterest( ) As Double
        Return Balance * InterestRate
    End Function
End Class
```

```
SavingsAccount.InterestRate = 0.003
Dim acct1 As New SavingsAccount("Joe Howard", 10000)
MsgBox(acct1.CalculateInterest, , "Interest for " & acct1.Name)
```
# MÉTHODES MEMBRES PARTAGÉES

- Permet d'utiliser une méthode membre sans instancier la classe
- Un méthode partagée ne peut pas accéder qu'aux données membres partagées

```
'TestClass code
Public Shared Function GetComputerName( ) As String
    ...
End Function
```
'Client code

MsgBox(TestClass.GetComputerName( ))

## GESTION D'ÉVÉNEMENTS

Définir et déclenche des événements

**WithEvents** et **Handles** :

AddHandler : Connexion Dynamique à un événement

```
Dim x As New TestClass( ), y As New TestClass( )
AddHandler x.anEvent, AddressOf HandleEvent
AddHandler y.anEvent, AddressOf HandleEvent
...
Sub HandleEvent(ByVal i As Integer)
    ...
End Sub
```
RemoveHandler : Déconnecte d'une source d'événement

### DEMONSTRATION: GÉRER LES ÉVÉNEMENTS

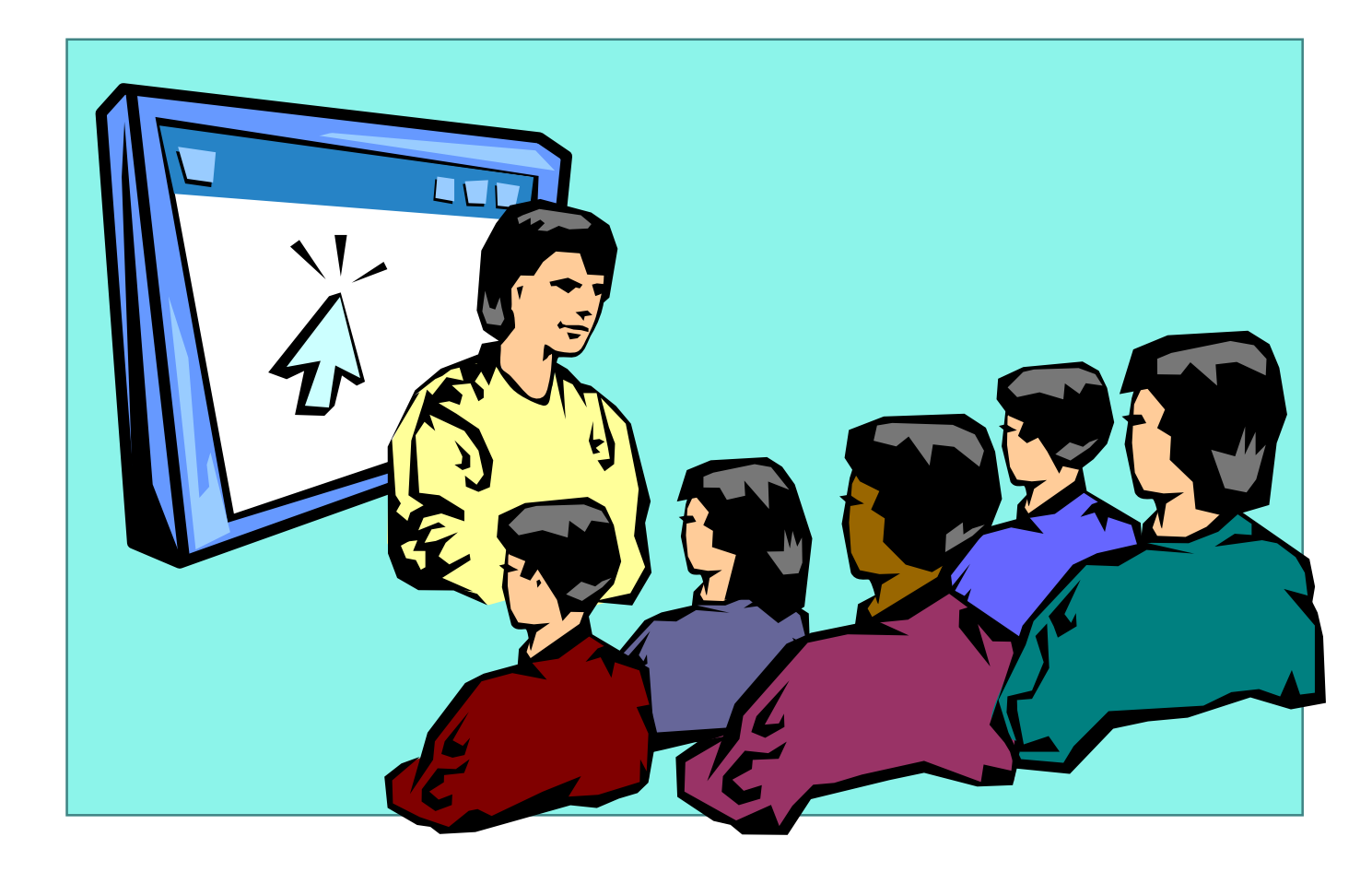

# DÉLÉGUÉS?

Objets qui appellant les Methodes d'un autre Objets

Basé sur la classe System.Delegate

Type-safe, Secure, Managed Objects

Example:

Utile comme intermédiaire entre une procédure d'appel et la procédure appellée

# DÉLÉGUÉS

Delegate déclare un Délégué et définit ses paramètres et le type retourné

Delegate Function CompareFunc( \_ ByVal x As Integer, ByVal y As Integer) As Boolean

- Méthodes doivent avoir la même signature
- Utilise la Méthode Invoke du Delegate pour appeler les Méthodes

#### CLASSES VS STRUCTURES

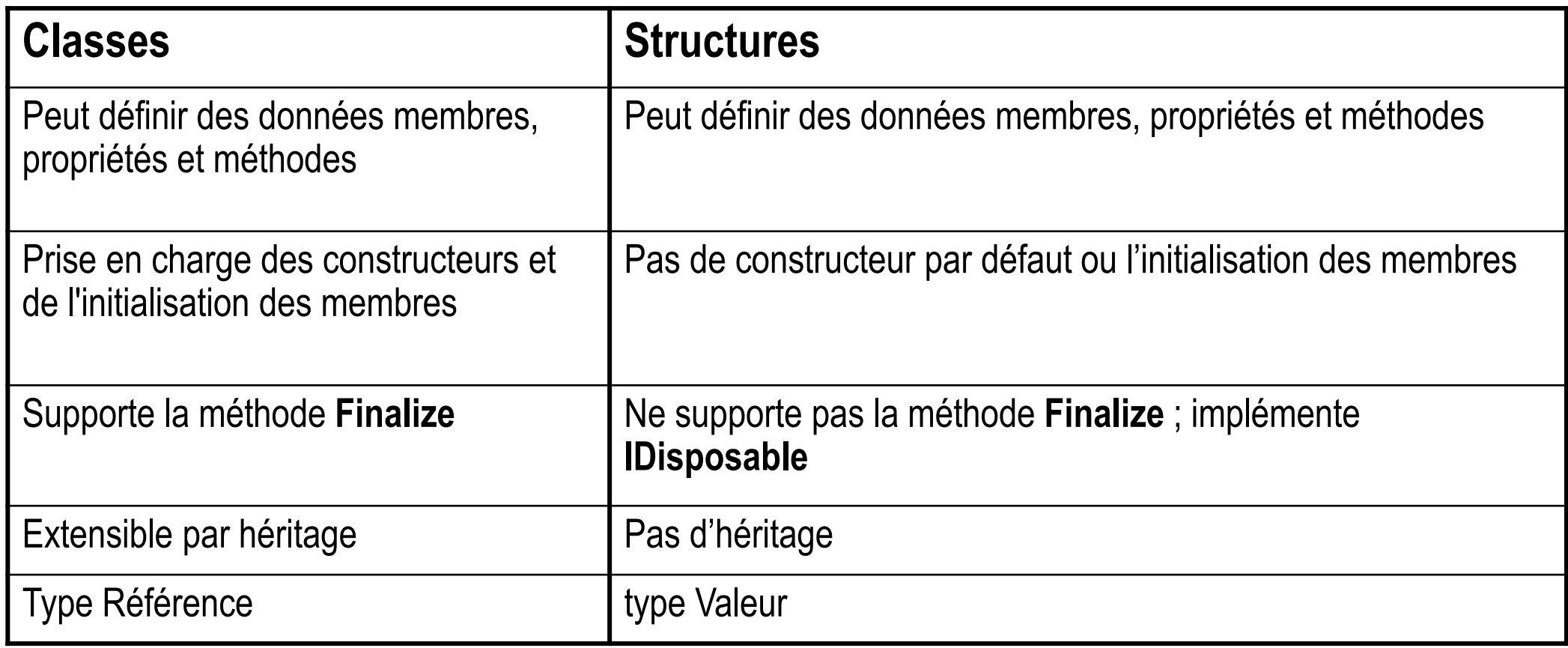